## **REACTOME\_MEMBRANE\_TRAFFICKING**

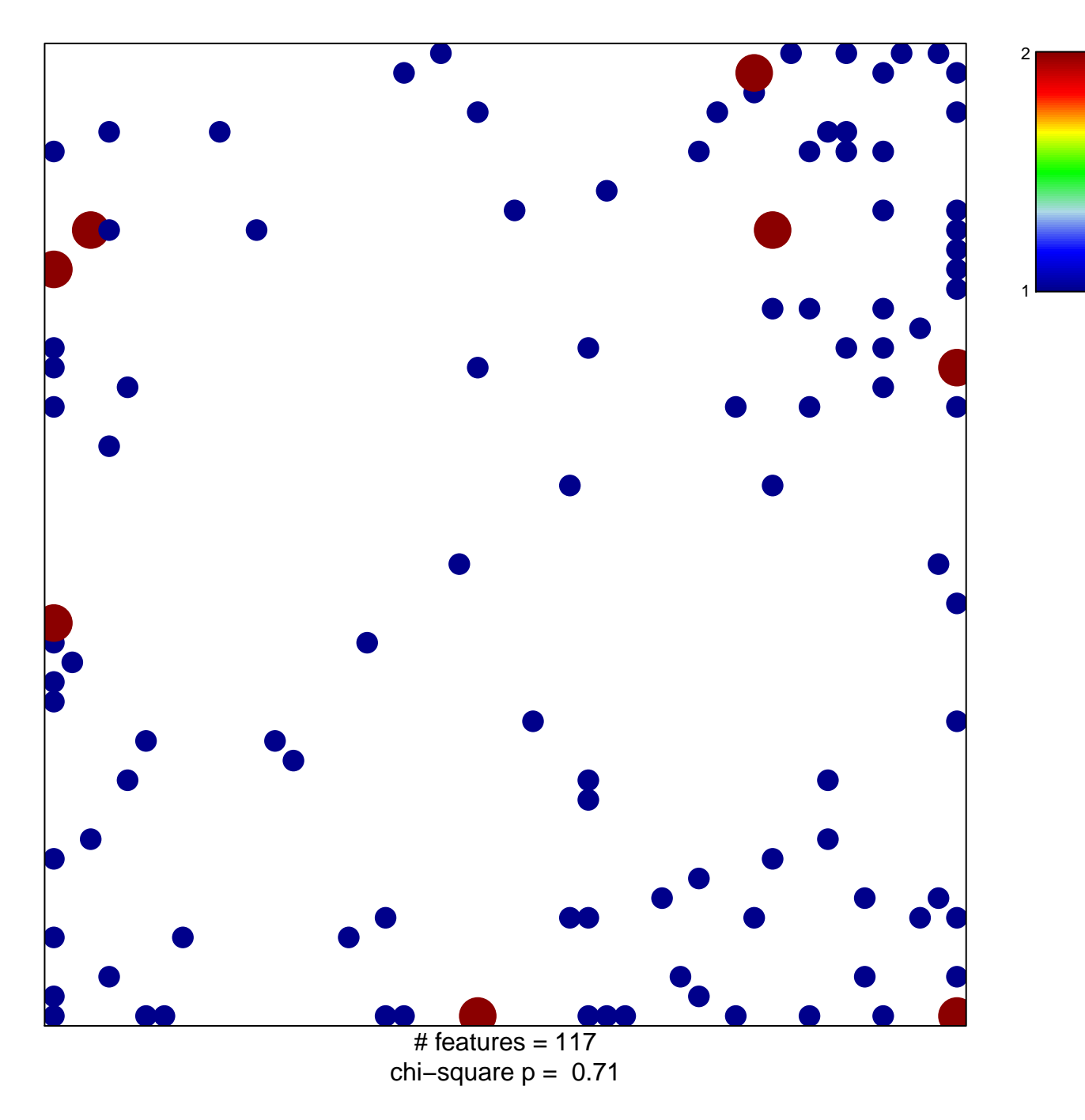

## **REACTOME\_MEMBRANE\_TRAFFICKING**

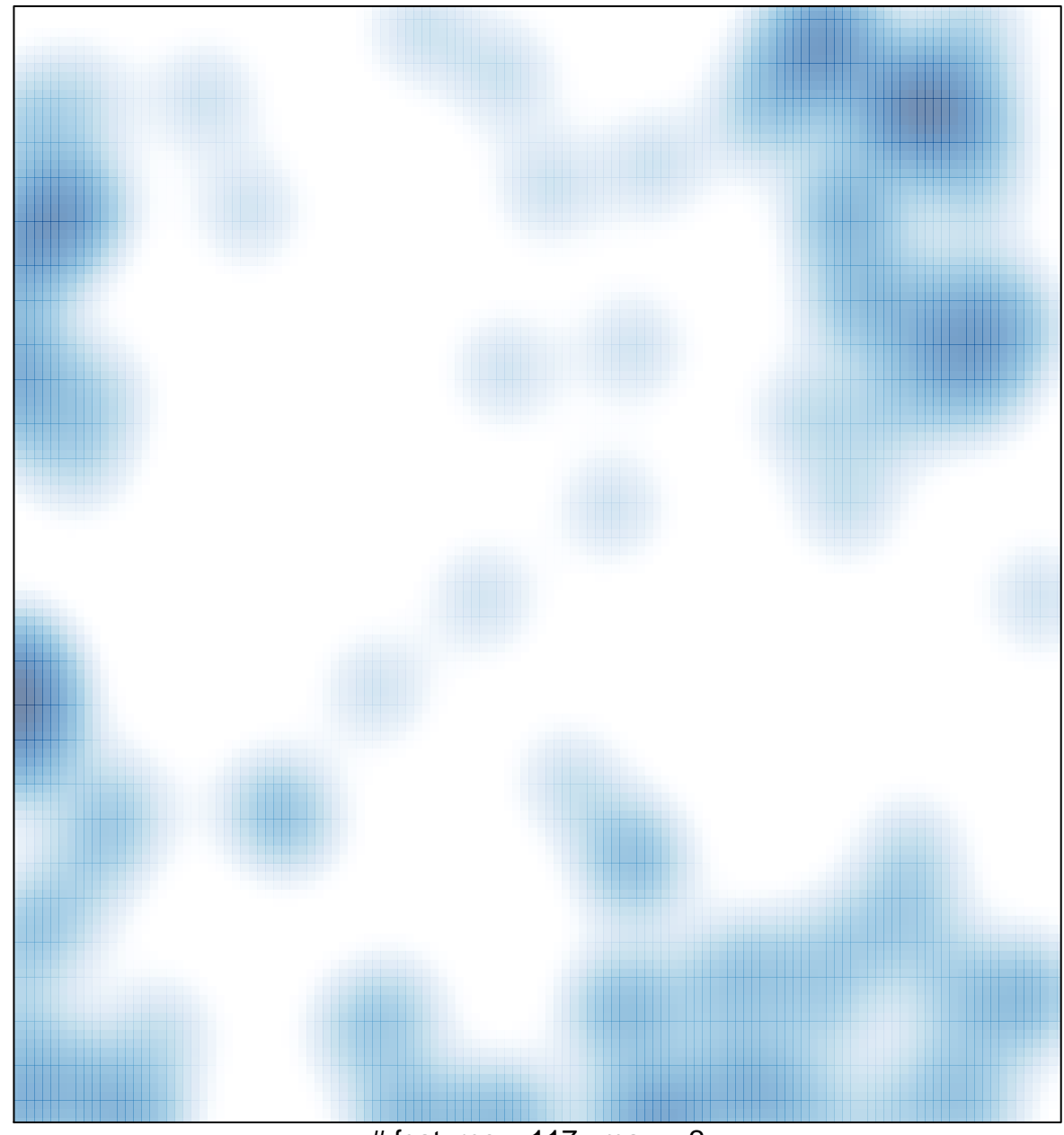

# features =  $117$ , max =  $2$